# Інструкція з використання API

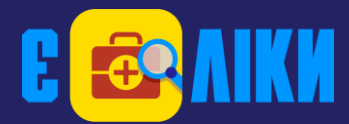

## Зміст

- 0. Загальна інформація
- 1. Отримання даних про області
- 2. Отримання даних про населені пункти
- 3. Отримання даних про лікарські засоби та вироби медичного призначення
- 4. Отримання даних про одиниці виміру
- 5. Отримання даних про категорії надходження та розподілу ЛЗ та ВМП
- 6. Отримання даних про лікарні
- 7. Отримання даних про категорії лікарні
- 8. Отримання даних про наявність ЛЗ та ВМП у лікарні

# 0. Загальна інформація

Адреса інтерфейсу Є ЛІКИ API доступна за адресою: **//eliky.in.ua/api**

Всі дані видаються в форматі JSON (JavaScript Object Notation).

Кількість елементів на сторінці видачі лімітоване та не перевищує 100.

Кількість дозволених запитів не повинно перевищувати 100 запитів на хвилину. У разі перевищення кількості запитів, відбувається тимчасове блокування клієнта.

У кожному запиті повинен бути вказаний ключ доступу.

Для отримання ключа доступа, надсилайте запит на адресу: [info@eliky.in.ua](mailto:info@eliky.in.ua)

## **Коди можливих помилок при роботі з API:**

- **1.** Код помилки: **10**, повідомлення: **Недійсний ключ API.**
- **2.** Код помилки: **11**, повідомлення: **Сторінка не знайдена.**
- **3.** Код помилки: **12**, повідомлення: **Перевищено кількість запитів за хвилину.**
- **4.** Код помилки: **20**, повідомлення: **Дані за запитом не знайдено.**
- **5.** Код помилки: **21**, повідомлення: **Некоректна сторінка видачі результатів.**

В інструкції використані такі умовні позначення:

**<<параметр>>** — на місце параметру має бути підставлене відповідне значення. <<…>> — частина даних, у відповіді на запит, випущена для наочності прикладу. *Обов'язкові параметри виділені жирним шрифтом.*

Скорочення:

**ЛЗ** — лікарські засоби.

**ВМП** — вироби медичного призначення.

## 1. Отримання даних про області

## **Запит 1.1** — Отримання переліку областей

**/region?api\_key=<<your\_api\_key>>**

**Тип запиту:** GET

#### **Параметри:**

**api\_key=<<your\_api\_key>>** — ключ доступу

#### **Поля відповіді:**

#### page:

**total** — кількість сторінок

**current** — поточна сторінка відповіді

#### result:

**id** — ідентифікатор області

**title** — назва області

## Приклад 1.1.

```
Запит: 
//eliky.in.ua/api/region?api key=<<your api key>>
```

```
{
      "page":{"total":1,"current":1},
      "result":[
            {"id":"1","title":"Одеська область"},
           {"id":"2","title":"Рівненська область"},
           {"id":"3","title":"Сумська область"},
           <<…>>
            {"id":"27","title":"місто Київ"}
     ]
}
```
**Запит 1.2** — Отримання даних про область

/region/<<region\_id>>?api\_key=<<your\_api\_key>>

**Тип запиту:** GET

#### **Параметри запиту:**

**api\_key=<<your\_api\_key>>** — ключ доступу **<<region\_id>>** — ідентифікатор області

### **Поля відповіді:**

page:

**total** — кількість сторінок **current** — поточна сторінка відповіді result: **id** — ідентифікатор області **title** — назва області

#### Приклад 1.2

```
Запит: 
//eliky.in.ua/api/region/1?api_key=<<your_api_key>>
```

```
{
      "page":{"total":1,"current":1},
      "result":[
            {"id":"1","title":"Одеська область"}
      ]
}
```
## 2. Отримання даних про населені пункти

### **Запит 2.1** — Отримання переліку населених пунктів

**/locality?api\_key=<<your\_api\_key>>&page=<<page\_number>>**

#### **Тип запиту:** GET

#### **Параметри:**

```
api_key=<<your_api_key>> — ключ доступу
page=<<page_number>> — номер сторінки
```
#### **Поля відповіді:**

#### page:

**total** — кількість сторінок

**current** — поточна сторінка відповіді

#### result:

**id** — ідентифікатор населеного пункту **title** — назва населеного пункту **type** — тип населеного пункту **district** — район, до якого належить населений пункт (може не належати до жодного району) region: **id** — ідентифікатор області

**title** — назва області, до якої належить населений пункт

#### Приклад 2.1.

## *Запит:*

//eliky.in.ua/api/locality?api key=<<your api key>>&page=1

```
{
      "page":{"total":4,"current":1},
      "result":[
            {"id":208,"title":"Авдіївка","type":"місто","district":"","region":{"i
            d":11,"title":"Донецька область"}},
            {"id":8,"title":"Ананьїв","type":"місто","district":"Ананьївський 
            район","region":{"id":1,"title":"Одеська область"}},
            {"id":312,"title":"Андрушівка","type":"місто","district":"Андрушівськи
            й район", "region": {"id":12, "title": "Житомирська область"} },
            <<…>>
            {"id":139,"title":"Оріхів","type":"місто","district":"Оріхівський 
            район","region":{"id":14,"title":"Запорізька область"}}
      ]
}
```
**Запит 2.2** — Отримання інформації про населений пункт.

**/locality/<< locality\_id>>?api\_key=<<your\_api\_key>>**

**Тип запиту:** GET

#### **Параметри:**

**api\_key=<<your\_api\_key>>** — ключ доступу **<<locality\_id>>** — ідентифікатор населеного пункту

### **Поля відповіді:**

page:

**total** — кількість сторінок

**current** — поточна сторінка відповіді

result:

**id** — ідентифікатор населеного пункту

**title** — назва населеного пункту

**type** — тип населеного пункту

**district** — район, до якого належить населений пункт (може не належати до жодного району)

region:

**id** — ідентифікатор області

**title** — назва області, до якої належить населений пункт

#### Приклад 2.2

```
Запит: 
//eliky.in.ua/api/locality/12?api key=<<your api key>>
```

```
Відповідь:
{
```

```
"page":{"total":1,"current":1},
      "result":[
            {"id":12,"title":"Березівка","type":"місто","district":"Березівський
            район","region":{"id":1,"title":"Одеська область"}}
      ]
}
```
## 3. Отримання даних про ЛЗ та ВМП

### **Запит 3.1** — Отримання переліку ЛЗ та ВМП

**/medicament?api\_key=<<your\_api\_key>>&page=<<page\_number>>**

#### **Тип запиту:** GET

#### **Параметри:**

**api\_key=<<your\_api\_key>>** — ключ доступу page=<<page\_number>> — номер сторінки

#### **Поля відповіді:**

#### page:

**total** — кількість сторінок

**current** — поточна сторінка відповіді

result:

**id** — ідентифікатор ЛЗ чи ВМП

**title** — назва ЛЗ чи ВМ

**type** — тип: 0 — лікарський засіб (ЛЗ); 1 — виріб медичного призначення (ВМП)

**inn** — міжнародна непатентована назва

**atc** — анатомо-терапевтично-хімічна класифікація

**dosage\_forms** — лікарська форма

#### Приклад 3.1.

```
Запит: 
//eliky.in.ua/api/medicament?api_key=<<your_api_key>>&page=3
```

```
{
      "page":{"total":88,"current":3},
      "result":[
            {"id":201,"title":"АЛЛЕРТЕК","type":"0","inn":"Cetirizine","atc":"R06A
            E07", "dosage forms": ["Таблетки, вкриті оболонкою, по 10 мг № 7 (7х1),
            № 20 (20х1) у блістерах","Таблетки, вкриті оболонкою, по 10 мг; по 7 
            або по 20 таблеток у блістері; по 1 блістеру в коробці"]},
            {"id":202,"title":"АЛЛЕРТЕК 
           НАЗО","type":"0","inn":"Mometasone","atc":"R01AD09","dosage_forms":["С
            прей назальний, дозований, суспензія, по 50 мкг/дозу по 60 або 120 доз 
            у флаконі № 1 з дозуючим насосом-дозатором-розпилювачем"]},
            <<…>>
            {"id":301,"title":"АМБРОКСОЛ 
            30","type":"0","inn":"Ambroxol","atc":"R05CB06","dosage_forms":["Сироп
            , 30 мг/5 мл по 100 мл у флаконах полімерних або у банках полімерних у 
            пачці разом з ложкою дозувальною; по 100 мл у флаконах скляних у пачці 
           разом з ложкою дозувальною"]}
     ]
}
```
**Запит 3.2** — Отримання детальної інформації про заданий ЛЗ чи ВМП

/medicament/<<medicament\_id>>?api\_key=<<your\_api\_key>>

```
Тип запиту: GET
Параметри: 
   api_key=<<your_api_key>> — ключ доступу
   <<medicament_id>> — ідентифікатор ЛЗ чи ВМП
Поля відповіді: 
   page:
         total — кількість сторінок
         current — поточна сторінка відповіді
   result:
         id — ідентифікатор ЛЗ чи ВМП
         title — назва ЛЗ чи ВМ
         type — тип: 0 — лікарський засіб (ЛЗ); 1 — виріб медичного призначення (ВМП)
         inn — міжнародна непатентована назва
         atc — анатомо-терапевтично-хімічна класифікація
         dosage_forms — лікарська форма
```
Приклад 3.2

```
Запит: 
//eliky.in.ua/api/medicament/8400?api_key=<<your_api_key>>
```

```
{
      "page":{"total":1,"current":1},
      "result":[
            {"id":8400,"title":"САНОМЕН","type":"0","inn":"Mometasone","atc":"R01A
            D09","dosage_forms":["Спрей назальний, дозований, суспензія 50 
            мкг/дозу по 60 доз, або по 120 доз, або по 140 доз у контейнері № 1"]}
      \mathbf{I}}
```
## 4. Отримання даних про одиниці виміру

## **Запит 4.1** — Отримання переліку одиниць виміру

**/package?api\_key=<<your\_api\_key>>**

#### **Тип запиту:** GET

**Параметри: api\_key=<<your\_api\_key>>** — ключ доступу

#### **Поля відповіді:**

page:

**total** — кількість сторінок

**current** — поточна сторінка відповіді

result:

**id** — ідентифікатор одиниці виміру **title** — назва одиниці виміру **description** — опис одиниці виміру

Приклад 4.1.

```
Запит: 
//eliky.in.ua/api/package?api key=<<your api key>>
```

```
{
      "page":{"total":1,"current":1},
      "result":[
            {"id":1,"title":"УП","description":"упаковка"},
            {"id":2,"title":"ФЛ","description":"флакон"},
            {"id":4,"title":"АМП","description":"ампула"},
            <<…>>
            {"id":65,"title":"МО","description":"міжнародна одиниця дії"}
      ]
}
```
**Запит 4.2** — Отримання детальної інформації про задану одиницю виміру

/package/<<package\_id>>?api\_key=<<your\_api\_key>>

## **Тип запиту:** GET

## **Параметри:**

**api\_key=<<your\_api\_key>>** — ключ доступу **<<package\_id>>** — ідентифікатор одиниці виміру

### **Поля відповіді:**

page:

**total** — кількість сторінок

**current** — поточна сторінка відповіді

#### result:

**id** — ідентифікатор одиниці виміру **title** — назва одиниці виміру **description** — опис одиниці виміру

Приклад 4.2

```
Запит: 
//eliky.in.ua/api/medicament/65?api key=<<your api key>>
```

```
{
      "page":{"total":1,"current":1},
      "result":[
            "id":65,"title":"МО","description":"міжнародна одиниця дії"}
      ]
}
```
## 5. Отримання даних про категорії надходження та розподілу

## **Запит 5.1** — Отримання переліку категорій

**/category?api\_key=<<your\_api\_key>>&page=<<page\_number>>**

**Тип запиту:** GET

#### **Параметри:**

**api\_key=<<your\_api\_key>>** — ключ доступу page=<<page\_number>> — номер сторінки

#### **Поля відповіді:**

#### page:

**total** — кількість сторінок

**current** — поточна сторінка відповіді

#### result:

**id** — ідентифікатор категорії

**title** — назва категорії

**type** — тип: 0 – категорія надходження; 1 – категорія розподілу

**group** — група до якої належить категорія: 0 – категорії надходження; 1 – загальні категорії розподілу; 2 – відділення лікарень; 3 – вндивідуальні відділення лікарні hospital: — якщо значення відсутнє, категорія доступна для усіх лікарень

**id** — ідентифікатор лікарні, в якій існує категорія

**title** — назва лікарні

## Приклад 5.1.

```
Запит: 
//eliky.in.ua/api/category?api_key=<<your_api_key>>
Відповідь:
{
      "page":{"total":7,"current":1},
      "result":[
            {"id":1,"title":"Загальна категорія 
            надходження","type":"0","group":"0,"hospital":""},
            {"id":2,"title":"Централізовані закупівлі (державний 
            бюджет)","type":"0","group":"0","hospital":""},
            <<…>>
            {"id":12,"title":"Для загального
            використання","type":"1","group":"1","hospital":""},
            <<…>>
            {"id":13,"title":"Невідкладні
            стани","type":1,"group":1,"hospital":""},
            <<…>>
            {"id":64,"title":"Відділення 
            наркологічне","type":"1","group":"2","hospital":""},
            <<…>>
            {"id":156,"title":"Відділення анестезіології та інтенсивної терапії з 
            еферентними методами 
            терапії","type":1,"group":3,"hospital":{"id":215,"title":"Рівненський 
            обласний перинатальний центр"}},
            <<…>>
      ]
}
```
**Запит 5.2** — Отримання детальної інформації про задану категорію

**/category/<<category\_id>>?api\_key=<<your\_api\_key>>**

## **Тип запиту:** GET

#### **Параметри:**

**api\_key=<<your\_api\_key>>** — ключ доступу **<<category\_id>>** — ідентифікатор категорії

#### **Поля відповіді:**

page:

**total** — кількість сторінок

```
current — поточна сторінка відповіді
```
#### result:

**id** — ідентифікатор категорії **title** — назва категорії **type** — тип категорії: 0 – категорія надходження; 1 – категорія розподілу **group** — група до якої належить категорія: 0 – категорії надходження; 1 – загальні категорії розподілу; 2 – відділення лікарень; 3 – індивідуальні відділення лікарні hospital: — якщо значення відсутнє, категорія доступна для усіх лікарень **id** — ідентифікатор лікарні, в якій існує категорія **title** — назва лікарні

## Приклад 5.2

```
Запит: 
//eliky.in.ua/api/category/659?api key=<<your api key>>
```

```
{
      "page":{"total":1,"current":1},
      "result":[
            {"id":659,"title":"Терапевтичне відділення центру радіаційного захисту 
            населення","type":"1","group":"3","hospital":{"id":1002,"title":"Облас
            на клінічна лікарня ім. О. Ф. Гербачевського"}}
      ]
}
```
## 6. Отримання даних про лікарні

## **Запит 6.1** — Отримання переліку лікарень

**/hospital?api\_key=<<your\_api\_key>>&page=<<page\_number>>**

## **Тип запиту:** GET

## **Параметри:**

```
api_key=<<your_api_key>> — ключ доступу
page=<<page_number>> — номер сторінки
```
## **Поля відповіді:**

#### page:

**total** — кількість сторінок

**current** — поточна сторінка відповіді

#### result:

**id** — ідентифікатор лікарні **title** — назва лікарні **phone** — контактний номер телефону **edrpou** — код ЄДРПОУ закладу region: **id** — ідентифікатор області **title** — назва області locality: **id** — ідентифікатор населеного пункту **title** — назва населеного пункту **type** — тип населеного пункту **address** — адреса закладу location: — координати закладу **geo\_lat** — географічна широта **geo\_lng** — географічна довгота

## Приклад 6.1.

```
Запит: 
//eliky.in.ua/api/hospital?api_key=<<your_api_key>>
Відповідь:
{
      "page":{"total":10,"current":1},
      "result":[
            {"id":122,"title":"Iванiвська станція екстреної медичної 
            допомоги","phone":"","edrpou":"39161083","region":{"id":1,"title":"Оде
            ська 
            область"},"district":"Іванівський","locality":{"id":15,"title":"Іванів
            ка","type":"селище міського 
            типу"},"address":"","location":{"geo_lat":46.978745,"geo_lng":30.46394
            2}},
            {"id":123,"title":"Iзмаїльська станція екстреної медичної 
            допомоги","phone":"","edrpou":"39161099","region":{"id":1,"title":"Оде
            ська 
            область"},"district":"Ізмаїльський","locality":{"id":2,"title":"Ізмаїл
            ","type":"місто"},"address":"вул. І.Франка, 
            10","location":{"geo_lat":45.359795,"geo_lng":28.824066}},
            {"id":610,"title":"Авдіївська центральна міська лікарня","phone":"062 
            363 21 44","edrpou":"05493065","region":{"id":11,"title":"Донецька 
            область"},"district":"м. 
            Авдіївка","locality":{"id":208,"title":"Авдіївка","type":"місто"},"add
            ress":"вул. Комунальна, 
            16","location":{"geo_lat":48.131836,"geo_lng":37.734238}}
            <<…>>
            {"id":100,"title":"Тарутинський районний центр первинної медико-
            санітарної допомоги","phone":"048 474 02 
            27","edrpou":"38645054","region":{"id":1,"title":"Одеська 
            область"},"district":"Тарутинський","locality":{"id":29,"title":"Тарут
            ине","type":"селище міського типу"},"address":"вул. Красна, 
            75","location":{"geo_lat":46.334335,"geo_lng":30.091425}}
      ]
}
```
**Запит 6.2** — Отримання переліку лікарень в заданій області

/hospital?api key=<<your api key>>&region=<<rregion id>>&page=<<page number>

## **Тип запиту:** GET

#### **Параметри:**

**api\_key=<<your\_api\_key>>** — ключ доступу **region=<<region\_id>>** — ідентифікатор області page=<<page\_number>> — номер сторінки

#### **Поля відповіді:**

page:

**total** — кількість сторінок **current** — поточна сторінка відповіді result: **id** — ідентифікатор лікарні **title** — назва лікарні **phone** — контактний номер телефону **edrpou** — код ЄДРПОУ закладу region: **id** — ідентифікатор області **title** — назва області locality: **id** — ідентифікатор населеного пункту **title** — назва населеного пункту

**type** — тип населеного пункту

```
address — адреса закладу
```
location: — координати закладу

**geo\_lat** — географічна широта

**geo\_lng** — географічна довгота

## Приклад 6.2.

```
Запит: 
//eliky.in.ua/api/hospital?api key=<<your api key>>&region=27
```

```
{
      "page":{"total":1,"current":1},
      "result":[
            {"id":632,"title":"Дитяча клінічна лікарня №3 Солом'янського району м. 
            Києва","phone":"","edrpou":"01993747","region":{"id":27,"title":"місто 
            Київ"},"district":"Солом'янський","locality":{"id":288,"title":"Київ",
            "type":"місто"},"address":"вул. Волинська, 
            21","location":{"geo_lat":50.426365,"geo_lng":30.449381}},
            {"id":810,"title":"Дитяча клінічна лікарня №9 Подільського району м. 
            Києва","phone":"044 468 50 
            70","edrpou":"05492290","region":{"id":27,"title":"місто 
            Київ"},"district":"Подільський","locality":{"id":286,"title":"Київ","t
            ype":"місто"},"address":"вул. Копилівська, 
            1/7","location":{"geo_lat":50.485989,"geo_lng":30.469374}},
            {"id":852,"title":"Київська база спеціального медичного 
            постачання","phone":"044 270 56 
            55","edrpou":"00180309","region":{"id":27,"title":"місто 
            Київ"},"district":"Шевченківський","locality":{"id":289,"title":"Київ"
            ,"type":"місто"},"address":"пров. Георгіївський, 9, к. 
            106","location":{"geo_lat":50.451981,"geo_lng":30.512121}},
            <<…>>
            {"id":1062,"title":"Центральна стоматологічна поліклініка міністерства 
            охорони здоров'я України","phone":"044 417 15 
            71","edrpou":"19038146","region":{"id":27,"title":"місто 
            Київ"},"district":"Подільський","locality":{"id":286,"title":"Київ","t
            ype":"місто"},"address":"вул. Межигірська, 
            43","location":{"geo_lat":50.470757,"geo_lng":30.508562}}
     ]
}
```
**Запит 6.3** — Отримання детальної інформації про задану лікарню

/hospital/<<hospital\_id>>?api\_key=<<your\_api\_key>>

**Тип запиту:** GET

#### **Параметри:**

**api\_key=<<your\_api\_key>>** — ключ доступу **<<hospital\_id>>** — ідентифікатор лікарні

#### **Поля відповіді:**

page:

**total** — кількість сторінок

**current** — поточна сторінка відповіді

#### result:

**id** — ідентифікатор лікарні **title** — назва лікарні **phone** — контактний номер телефону **edrpou** — код ЄДРПОУ закладу region: **id** — ідентифікатор області **title** — назва області locality: **id** — ідентифікатор населеного пункту **title** — назва населеного пункту **type** — тип населеного пункту **address** — адреса закладу location: — координати закладу

> **geo\_lat** — географічна широта **geo\_lng** — географічна довгота

#### Приклад 6.3

```
Запит: 
//eliky.in.ua/api/hospital/659?api_key=<<your_api_key>>
```

```
{
      "page":{"total":1,"current":1},
      "result":[
            {"id":784,"title":"Ніжинська центральна районна лікарня","phone":"046 
            317 46 33","edrpou":"02006389","region":{"id":24,"title":"Чернігівська 
            область"},"district":"Ніжинський","locality":{"id":252,"title":"Ніжин"
            ,"type":"місто"},"address":"вул. Академіка Амосова, 
            1","location":{"geo_lat":51.061478,"geo_lng":31.894953}}
      ]
}
```
# 7. Отримання даних про категорії лікарні

## **Запит 7.2** — Отримання даних про категорії, активовані в лікарні

/hospital-category/<<hospital\_id>>?api\_key=<<your\_api\_key>>&page=<<page\_number>>

## **Тип запиту:** GET

## **Параметри:**

**api\_key=<<your\_api\_key>>** — ключ доступу **<<hospital\_id>>** — ідентифікатор лікарні page=<<page\_number>> — номер сторінки

## **Поля відповіді:**

page:

**total** — кількість сторінок

**current** — поточна сторінка відповіді

#### result:

**id** — ідентифікатор кортежу (категорія надходження, категорія розподілу)

income\_category:

**id** — ідентифікатор категорії надходження

**title** — назва категорії надходження

distribution category:

**id** — ідентифікатор категорії розподілу

**title** — назва категорії розподілу

## Приклад 7.2

#### *Запит:*

```
//eliky.in.ua/api/hospital-category/659?api_key=<<your_api_key>>
```

```
{
      "page":{"total":1,"current":1},
      "result":[
            {"id":2512,"income_category":{"id":1,"title":"Загальна категорія 
            надходження"},"distribution_category":{"id":12,"title":"Для 
            загального використання"}},
            {"id":4060,"income_category":{"id":2,"title":"Централізовані 
            закупівлі (державний 
            бюджет)"},"distribution_category":{"id":12,"title":"Для загального 
            використання"}},
            {"id":5944,"income_category":{"id":4,"title":"Місцевий 
            бюджет"},"distribution_category":{"id":12,"title":"Для загального 
            використання"}},
            {"id":5945,"income_category":{"id":7,"title":"Благодійна 
            допомога"},"distribution_category":{"id":12,"title":"Для загального 
            використання"}}
      ]
}
```
## 8. Отримання даних про наявність ЛЗ та ВМП у лікарні

**Запит 8.1** — Отримання переліку ЛЗ та ВМП в заданій лікарні.

**/availability/<<hospital\_id>>?api\_key=<<your\_api\_key>>&page=<<page\_number>>**

**Тип запиту:** GET

### **Параметри:**

**api\_key=<<your\_api\_key>>** — ключ доступу **<<hospital\_id>>** — ідентифікатор лікарні page=<<page\_number>> — номер сторінки

### **Поля відповіді:**

```
page:
      total — кількість сторінок
      current — поточна сторінка відповіді
result:
      id — ідентифікатор ЛЗ чи ВМП
      title — назва ЛЗ чи ВМ
      type — тип: 0 – лікарський засіб; 1 – виріб медичного призначення
      dosage_form — лікарська форма
      custom_dosage_form — форма випуску
      package:
             id — ідентифікатор одиниці виміру
            title — назва одиниці виміру
      date — дата останнього оновлення
      quantities:
            hospital_category_id — ідентифікатор кортежу (категорія надходження, 
            категорія розподілу)
            value — кількість в категорії
```
## Приклад 8.2

#### *Запит:*

```
//eliky.in.ua/api/availability/500?api_key=<<your_api_key>>&page=3
```

```
{
      "page":{"total":3,"current":3},
      "result":[
            {"medicament":{"id":5088,"title":"ОФЛОКСАЦИН","type":"0"},"dosage_form
            ":"Розчин для інфузій 0,2 % по 100 мл або по 200 мл у пляшках у 
            пачці","custom_dosage_form":"2% 
            100мл","package":{"id":2,"title":"ФЛ"},"date":"2017-11-
            27","quantities":[{"hospital_category_id":2528,"value":50}]},
            {"medicament":{"id":5088,"title":"ОФЛОКСАЦИН","type":"0"},"dosage_form
            ":"Таблетки по 200 мг № 10 (10х1) у 
            блістерах","custom_dosage_form":"0,2 
            №10","package":{"id":1,"title":"УП"},"date":"2017-11-
            27","quantities":[{"hospital_category_id":2523,"value":22}]},
            {"medicament":{"id":5154,"title":"ПАНКРЕАТИН 
            8000","type":"0"},"dosage_form":"Таблетки гастрорезистентні № 20 
            (10х2), № 50 (10х5), № 900 (10х90) у 
            блістерах","custom_dosage_form":"8000 
            №50","package":{"id":1,"title":"УП"},"date":"2017-11-
            27","quantities":[{"hospital_category_id":2523,"value":34}]},
            <<…>>
            {"medicament":{"id":7733,"title":"ШЛУНКОВИЙ 
            ЗБІР", "type":"0"}, "dosage_form": "Збір по 1,5 г у фільтр-пакетах № 25 в
            пачці; по 50 г у пакетах; по 50 г у пакеті з плівки у 
            пачці","custom_dosage_form":"1,5 г, в пачці 
            N^25", "package":\{"id":\overline{1}, "title":"V\Pi"}, "date":"2017-11-
            27","quantities":[{"hospital_category_id":2523,"value":20}]}
     ]
}
```